#### **Breakout Session 3: Track B**

# Public Substance Registration Using the Global Substance Registration System (GSRS)

Dr. Alexander Welsch Contractor Programmer/Data Manager, NCATS/IFX (Axle) **NCATS** Improving Health Through Smarter Science

# Public Substance Registration Using the Global Substance Registration System (GSRS)

**Development Update** 

January 2024

Alex Welsch, NCATS IFX

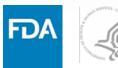

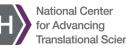

#### Agenda

- High-level Overview GSRS
- Introduction to SubstanceReg
- Current State of the STRIDES Initiative
  - Achievements
  - Best Practices
  - Lessons Learned

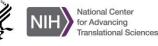

#### What is GSRS?

GSRS is an open-source application and database for registering and curating substance based on their scientific definitions

#### What it has:

Antigen-binding site

Antibody

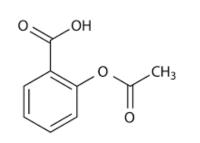

Acetylsalicylic acid

- 150,000+ substance records
  - Active Ingredients
  - Inactive Ingredients
  - Metabolites
- Small molecules, polymers, biopolymers, plant parts, tissue parts, vaccines, etc.
- Curated information
  - chemical structures
  - substance *names*
  - database identifiers
  - protein and nucleic acid sequences
  - taxonomic information
- Unique Ingredient Identifiers (UNIIs)

#### Software:

Backend -Java, Spring Boot

Frontend -Angular

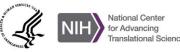

#### **Global Substance Registration System**

- Collaborating Internationally to define substances at the molecular level that are used in regulated products providing highly curated substance Information globally
- Government off-the-shelf software developed by FDA/NIH/NCATS in collaboration

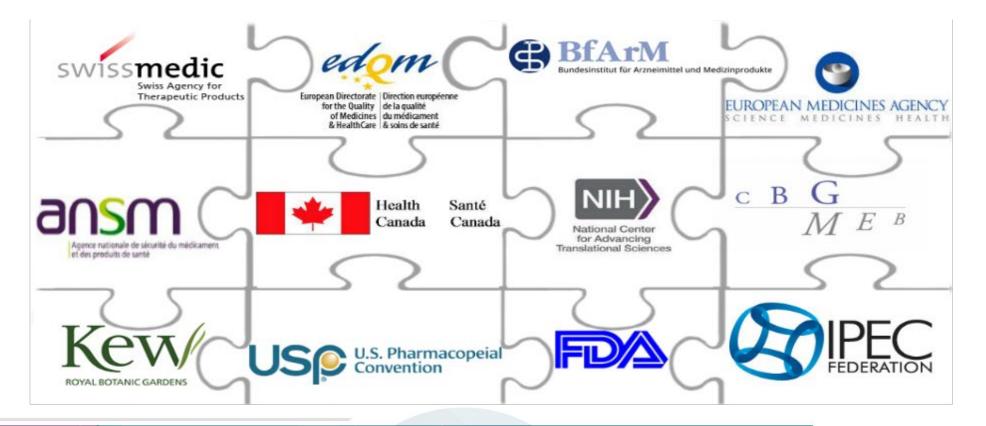

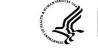

**Core Software** 

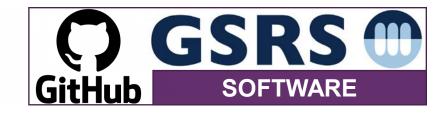

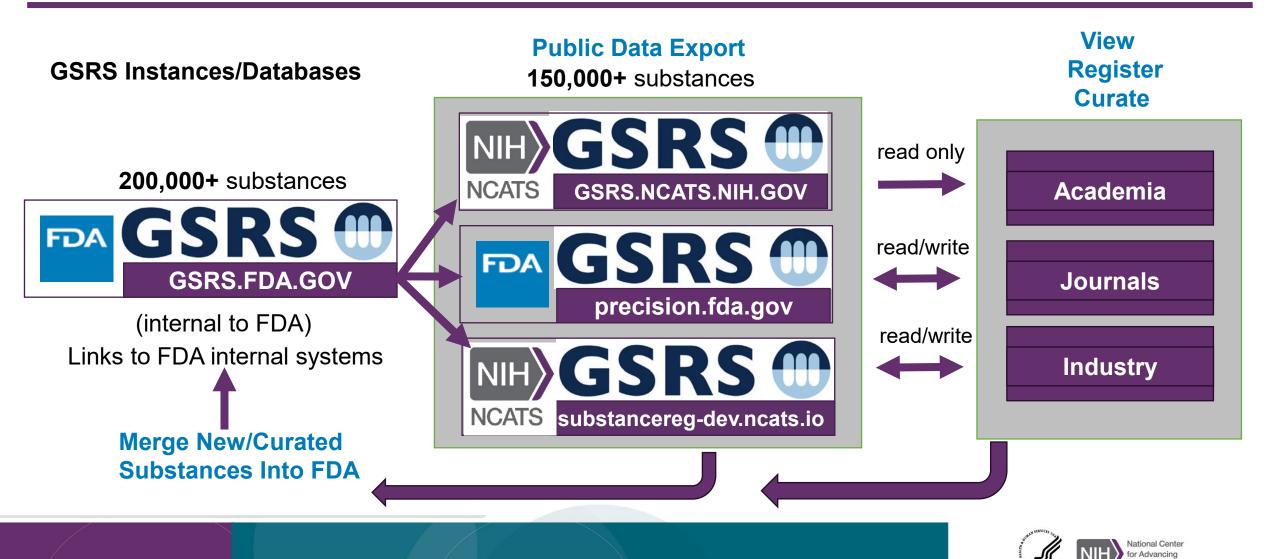

#### **Microservices in GSRS: Modular Network of Applications**

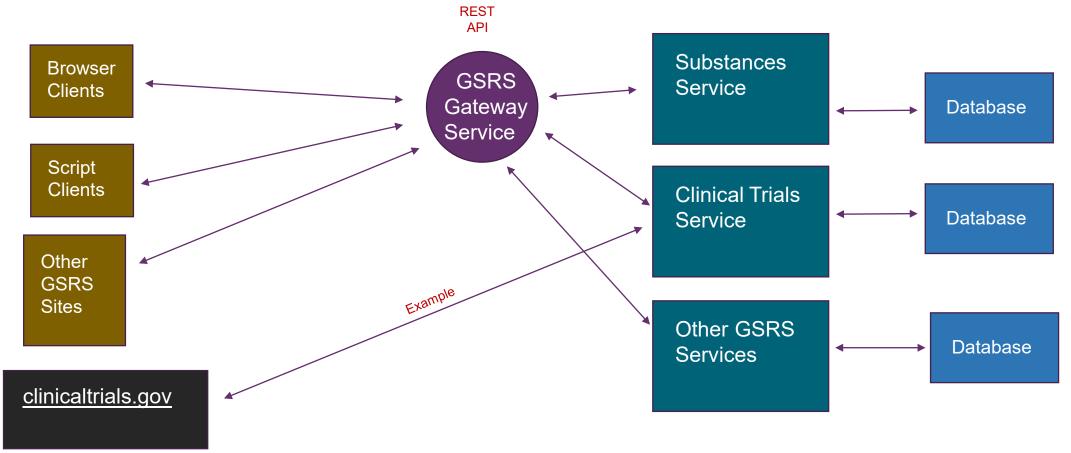

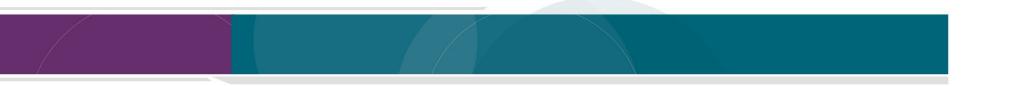

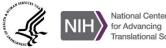

# Modular Coding Approach to Microservices in GSRS, Example

Make Clinical Trials microservice (Executable via Tomcat) Make/Import Clinical Trial Starter modules (imports GSRS Spring Starter modules)

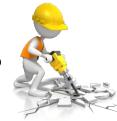

Spring Boot Framework

Jackson (serialization) Hibernate (database) Lucene (indexing) REST Template GSRS base packages Users Search Indexing Exports Validation Event handling

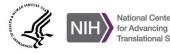

### Main Goals of Initial Award

- Development of a robust user management and installation of GSRS on the cloud for registration.
- Work out processes for batch registration of substances into the GSRS from other NIH systems (e.g. ChemId) and Academic Partners.
- Migration of FDA Product Data into the public cloud instance of GSRS.
- Migration and linking of <u>ClinicalTrials.Gov</u> data into cloud instance.
- Migration of EU clinical trial registry data (taken from <u>https://www.clinicaltrialsregister.eu</u>) into cloud instance.
- Migration of Public Adverse Event Data from FDA's FAERS system.

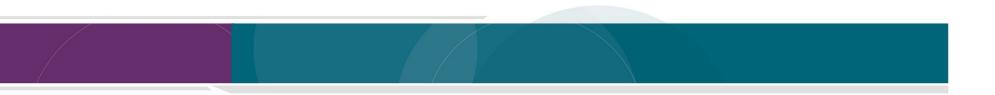

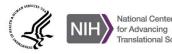

#### **Achievements: SubstanceReg-dev**

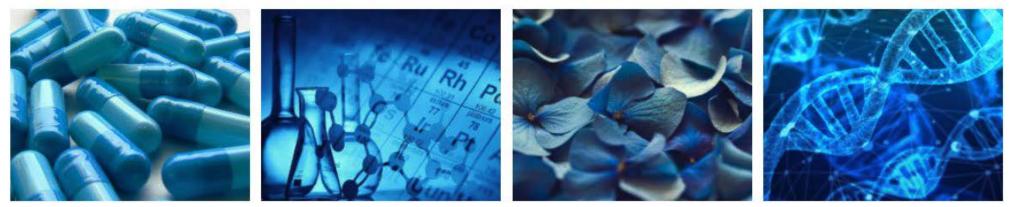

#### **Global Substance Registration System - GSRS**

The main goal of ginas is the production of software, called G-SRS, to assist agencies in registering and documenting information about substances found in medicines. The Global Ingredient Archival System provides a common identifier for all of the substances used in medicinal products, utilizing a consistent definition of substances globally, including active substances under clinical investigation, consistent with the ISO 11238 standard.

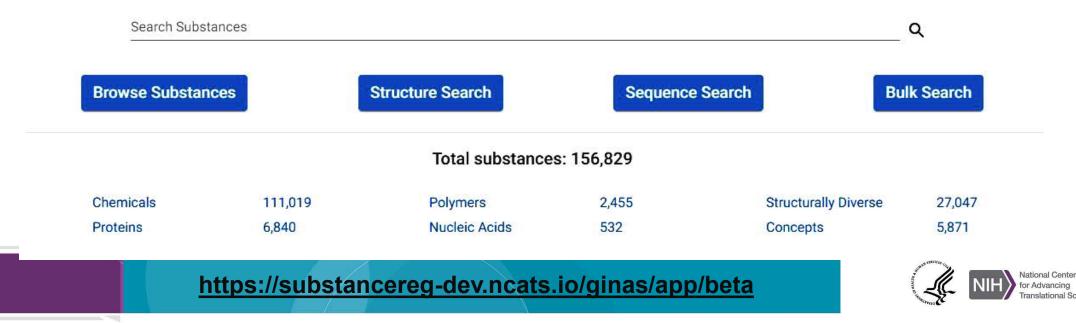

#### **Achievements: SubstanceReg-dev**

| ← → C C https://substancereg-dev.ncats.io/ginas/app/beta/browse-substance?search="ASPIRIN" |          |                       |                |                                                                                                    |           |                                 | }   🛛 😩 🗄           |
|--------------------------------------------------------------------------------------------|----------|-----------------------|----------------|----------------------------------------------------------------------------------------------------|-----------|---------------------------------|---------------------|
| GSRS Over. 3.1 SR4                                                                         | Menu 🗮   |                       |                | "ASPIRIN"                                                                                                    |           |                                 |                     |
| Facet View: Default Show Deprecated Recor                                                  | •<br>rds |                       | Would you      | like to restrict this search to a field? Fields 22 ▼ RE                                                            | iset 🧪    |                                 |                     |
| Record Status                                                                              | ~        | Browse Substar        | nces           | Sort By Sort Ey Newest Change                                                                                      | ± E       | kport A                         | dd to List          |
| Substance Type                                                                             | ~        |                       |                |                                                                                                    |           |                                 | _                   |
| Source Tag                                                                                 | ~        | Search Within Results | _ Q            | Items per page: 1 - 10 of 22   <                                                                                   | <         | >>I Pa                          | age: <u>1</u> of 3  |
| Domain                                                                                     | ~        |                       |                | hA                                                                                                    | d to List | -                               | New List            |
| Code System                                                                                | ~        | ASPIRIN               |                |                                                                                                    |           |                                 | R16C05Y76E          |
| ATC Level 1                                                                                | ~        |                       |                |                                                                                                    |           |                                 |                     |
| ATC Level 2                                                                                | ~        | ACHIRAL               | Names:         | ASPIRIN V<br>2-(ACETYLOXY)BENZOIC ACID<br>2-ACETYLOXYBENZOIC ACID                                                  |           | Created:                        | 12/15/23            |
| ATC Level 3                                                                                | ~        | HOFO                  |                | ACETYL SALICYLATE<br>See 89 More                                                                                   |           | Created By:                     | ADMIN               |
| ATC Level 4                                                                                | ~        |                       | Codes:         | CAS: <u>50-78-2</u><br>WHO-ATC: <u>C07FX02</u> , <u>C10BX01</u> , <u>C10BX05</u> , <u>A01AD05</u> , <u>M01BA03</u> | , Show    | Status:                         | Validated<br>(UNII) |
| Moiety Type                                                                                | ~        | СН3                   |                | More EVMPD : SUB12730MIG                                                                                           |           | Validated By:<br>Last Modified: |                     |
| Molecular Weight                                                                           | ~        | <u>+</u> ९ २ 🖍        |                | DRUG BANK: <u>DB00945</u>                                                                                          |           | Last Modified                   |                     |
| Stereochemistry                                                                            | ~        |                       |                | RS_ITEM_NUM : <u>1044006</u>                                                                                       |           | Version:                        | 74                  |
| Validated By                                                                               | ~        |                       | Relationships: | <u>See 28 More</u><br>29                                                                                           |           |                                 |                     |
|                                                                                            | ·        |                       | Mol. Weight:   | 180.16                                                                                                    |           |                                 |                     |
| Created Date                                                                               | ~        | Substance Hierarchy   | Formula:       | C <sub>9</sub> H <sub>8</sub> O <sub>4</sub>                                                                       |           |                                 |                     |
| Record Created By                                                                          | ~        | > ASPIRIN             |                |                                                                                                    |           |                                 | R16C05Y76E          |

https://substancereg-dev.ncats.io/ginas/app/beta

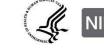

#### Achievements: Data Curation on SubstanceReg-dev

SubstanceReg-dev provided a web-based home for FDA interns and partners.

Previously these partners required a government computer for data curation on FDA systems.

In 2023, seven non-FDA collaborators (6 interns and 1 contractor) created or edited 2267 substances.

Curation was performed with less overhead and security steps.

https://substancereg-dev.ncats.io/ginas/app/beta

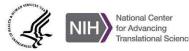

**GSRS PugReg Cloud Infrastructure** 

# Achievements: Test Kubernetes Cluster Deployment

The Test SubstanceReg deployment consists of a Kubernetes cluster. There are "pods" for the Gateway, Frontend and Substances services.

The cluster includes a data volume and a database.

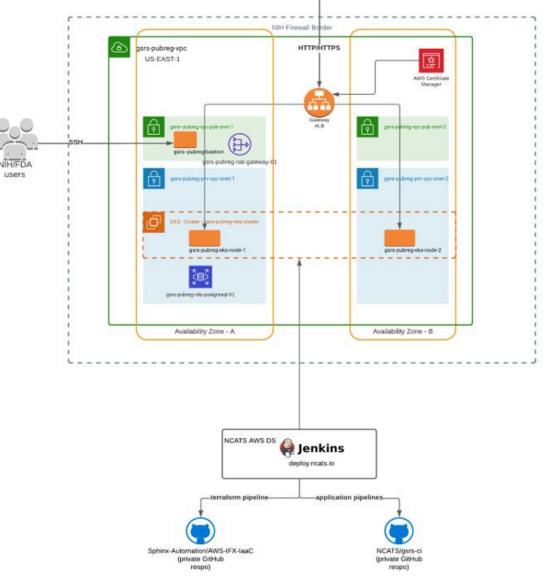

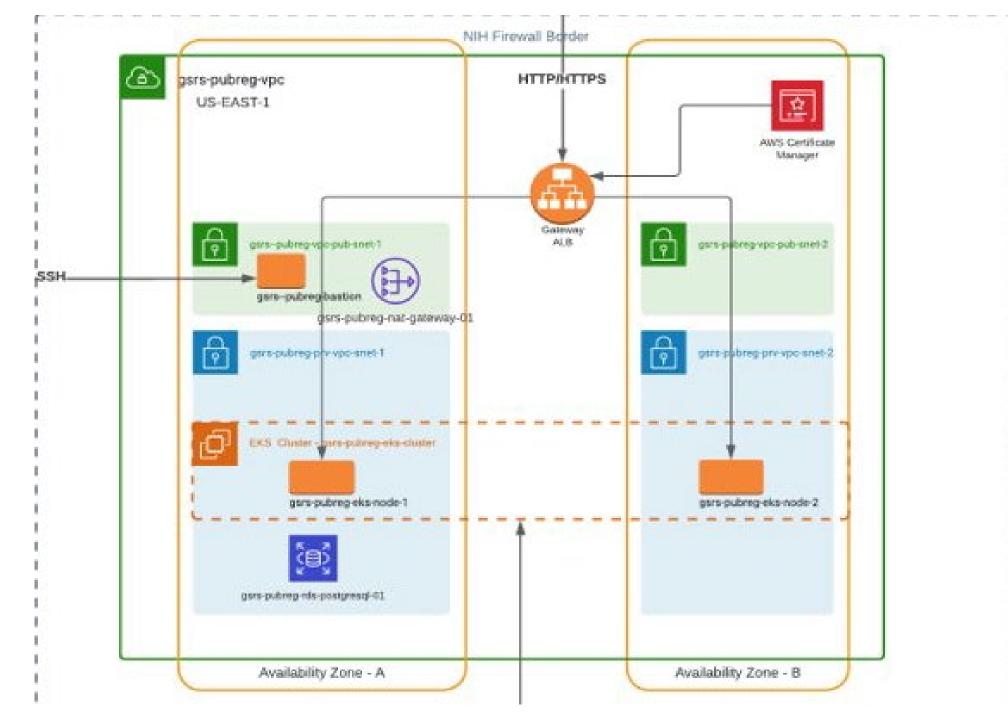

#### **Best Practices**

- Network separation of concerns
- Automate pipelines
  - Spring boot / Maven
  - Helm Charts
  - Sphinx Automation
  - Kubernetes/Docker

#### Challenge to overcome

• Difficult to simulate Kubernetes network deployment locally for development and QA

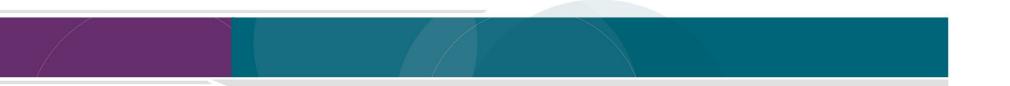

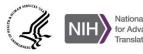

#### **Lessons Learned**

- Cultivate good relationships with deployment staff.
- Collaborate on documentation as you go.
- Adopt organizational practices of deployment group/staff.
- Gain access to resources that allow for monitoring progress.
- Streamline data preparation in staging environments:
  - We avoided lengthy/repeat indexing tasks
  - Prevent downtime in production
- Use Git tags and version variables to ensure that applications use the right dependencies.

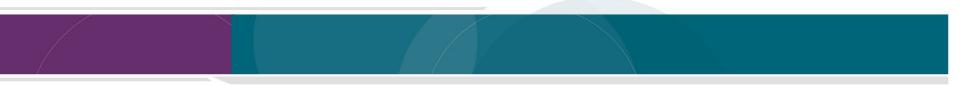

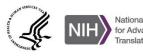

### Thanks to:

FDA

Lawrence Callahan Tyler Peryea Frank Switzer Elaine Johanson Marlene Kim Siba Bhattacharyya Archana Newatia Ramez Ghazzaoui Arunasri Nishtala NCATS/IFX Lihui Hu

Dammika Amugoda Mitchell Miller Alex Welsch Sarah Stemann Meghan Mendick Marian Nkeng Niko Anderson Kesandu Nwokolo Ewy Mathé

#### NCATS/ITRB

Kanna Bhargav Chevva Surya Robbi Sridhar Vuyyuru Ke Wang

BfArM Egor Puzanov

USP Andr Steve

Andrzej Wilk Steve Emrick Jeff Shick EMA Herman Diederik Panagiotis Telonis WHO-UMC Malin Fladvad Olof Lagerlund

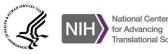

### **Get Involved:**

- Email: <u>ncatsgsrs@mail.nih.gov</u>
- Signup for Newsletter: <u>https://gsrs.ncats.nih.gov/#/</u>
- Join Collaborator Slack: gsrscollaborator.slack.com
- View data on public site: <u>https://gsrs.ncats.nih.gov/ginas/app/beta/</u>
- Get the code: <u>https://github.com/ncats/gsrs3-main-deployment</u>
- View Swagger GSRS API doc: <u>https://gsrs.ncats.nih.gov/#/api</u>
- Stay tuned in next two months, and possibly start contributing to the substances database. The url will be: <u>https://substancereg.ncats.nih.gov</u>

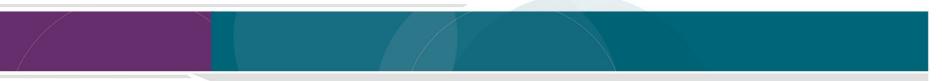

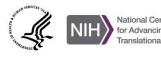

# NCATS

# COLLABORATE. INNOVATE. ACCELERATE.

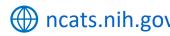

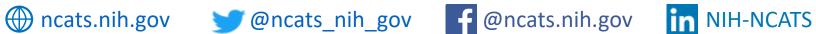

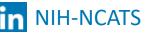

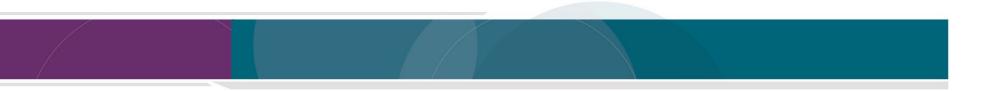

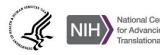

#### Questions

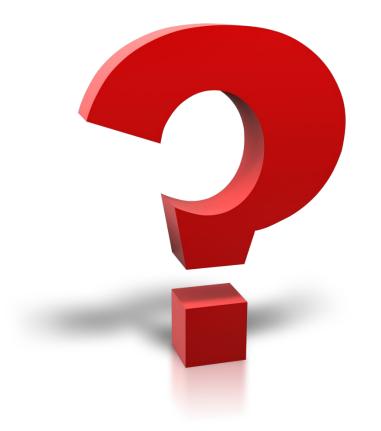

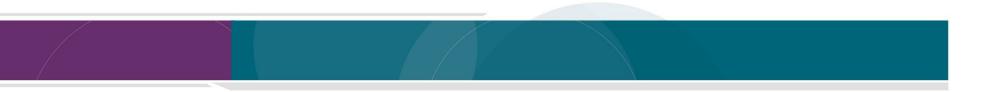

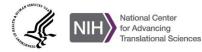